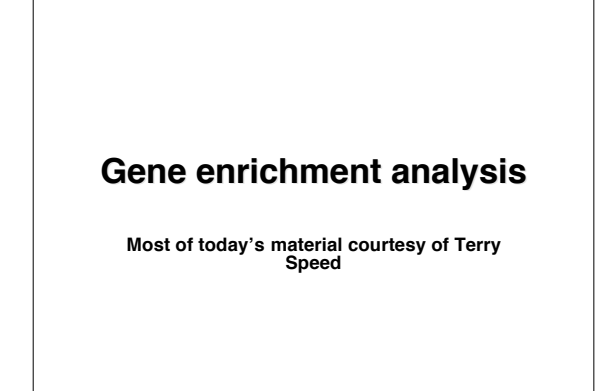

#### **Are sets of genes differentially expressed?**

**The sets** we refer to here are all the *outcomes* of analyses. Later we discuss sets specified *a priori*.

**Examples of sets**. They could be the list of all genes whose differential expression (e.g. average *M*-value) exceeds a given threshold, typically a liberal one, which would not correspond to any real "significance", e.g. *1.5* fold. They might be clusters.

**What do we mean** by a set being differentially expressed. Here it is a convenient shorthand for being unusual in relation to all the genes represented on the array, for example, by being functionally enriched, in the sense of having more genes of a given category than one would expect, *by chance.*

# GO and microarray gene sets

**Hypothesis:** Functionally related, differentially expressed genes should accumulate in the corresponding GO-group.

**Problem:** to find a method which scores accumulation of differential gene expression in a node of the GO.

We describe the calculation from the program Gostat. For all the genes analysed, it determines the annotated GO terms and all splits. It then counts the # of appearances of each GO term for the genes in the set, as well as the # in the reference set, which is typically all genes on the array. Then a 2×2 table is formed, see over page, and a *p*-value calculated.

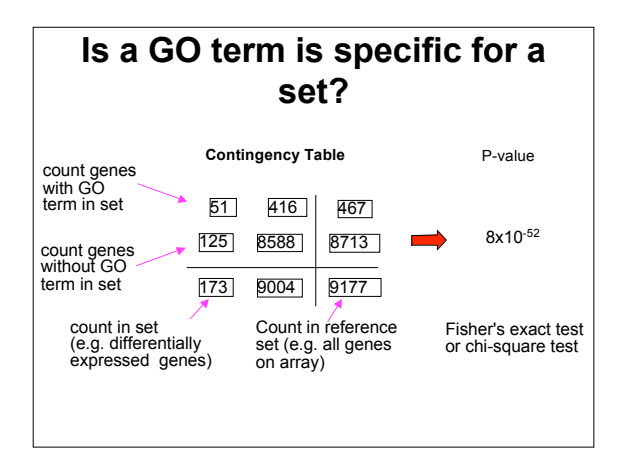

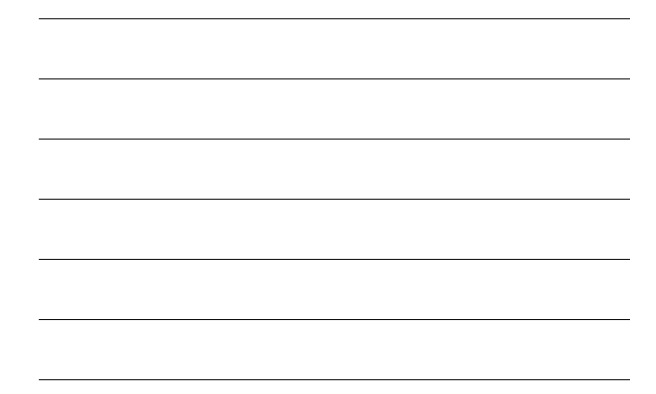

#### **The multiple testing problem**

Naturally one doesn't test a single GO term or split, but many, perhaps 1000s. As with<br>testing of single genes, we need to deal with the multiple testing problem. Many of the<br>solutions from there carry over: Bonferroni, Ho

**Related questions**. How can we compare the results of different lists being compared? And, rather than select a set of genes using a cut-off, can we make use the gene abundances or p-values for differential expression?

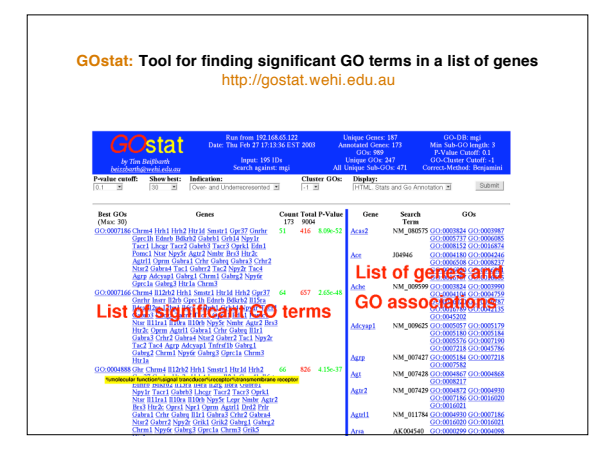

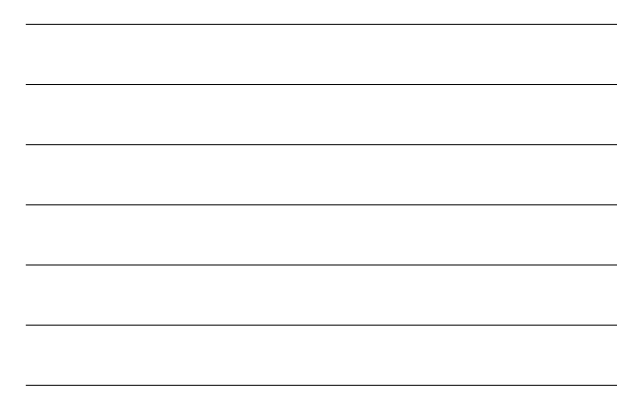

# **There are many similar tools** Here are a few. GenMAPP, and MAPPFinder EASE (DAVID) FunSpec FatiGO …..

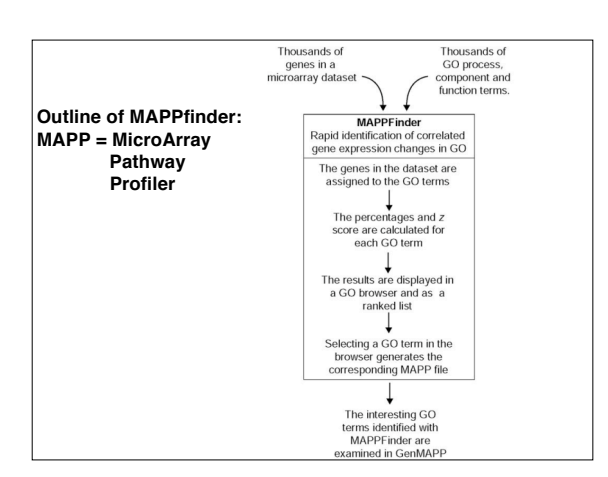

#### **Analyzing microarray data by functional gene sets defined a priori**

Analysis at the level of single gene:

- Identifying differentially expressed genes becomes a challenge when the magnitude of differential expression is small.
- For some differences, many genes are involved.

Analysis at the level of functional group: why?

By incorporating biological knowledge, we can hope to detect modest but coordinate expression changes of sets of functionally related genes.

#### **PGC-1**α**-responsive genes involved in oxidative phosphorylation are coordinately downregulated in human diabetes**

Mootha et al, Nature Genetics July 2003

- Data: Affymetrix microarray data on 22,000 genes in skeletal muscle biopsy samples from 43 males, 17 with normal glucose tolerance (NGT), 8 with impaired glucose tolerance and 18 with Type 2 diabetes (DM2).
- In their single gene analysis, a *t*-statistic was calculated for each gene. No significant difference found between NTG and DM2 after adjusting for multiple testing.
- Their idea: test 149 a priori defined gene sets for association with disease phenotypes.

### **149 gene sets**

Sets of metabolic pathways:

- manually curated pathways (standard textbook literature reviews, and LocusLink)
- Netaffx annotations using GenMAPP metabolic pathways

Sets of coregulated genes:

• SOM clustering of the mouse expression atlas

**How do you compare group of interest to rest?**

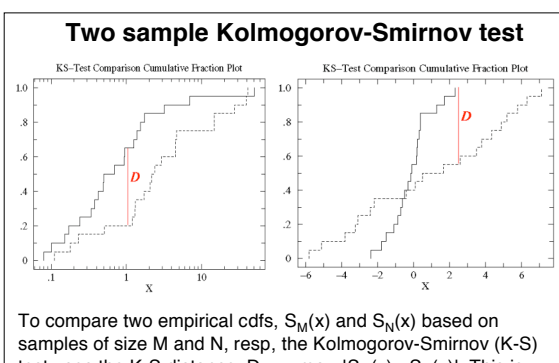

test uses the K-S distance D<sub>MN</sub>= max<sub>x</sub>IS<sub>M</sub>(x) - S<sub>N</sub>(x)I. This is<br>normalized by multiplying by √(M<sup>-1</sup> + N<sup>-1</sup>). It has a complicated null distribution, which can be approximated by permuting.

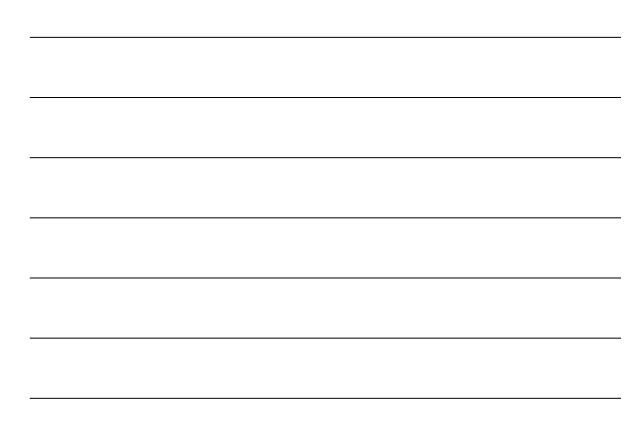

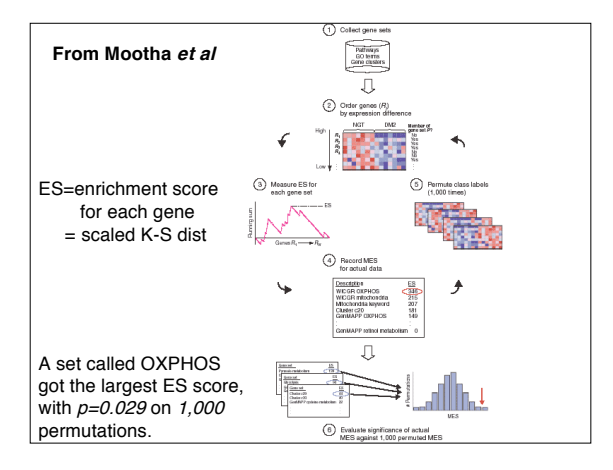

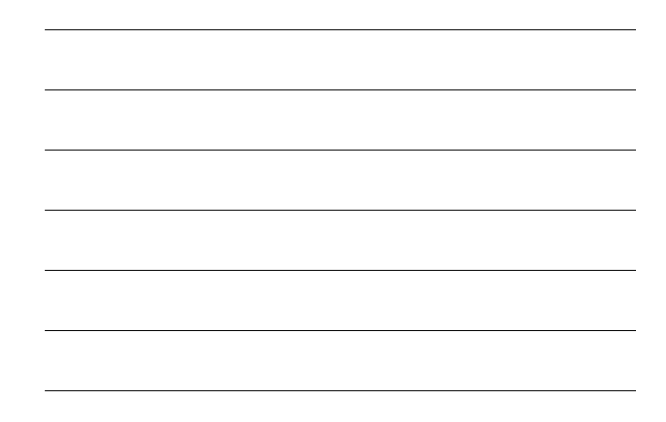

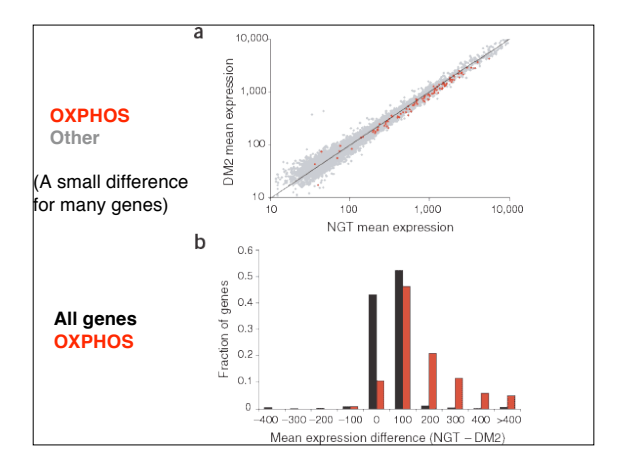

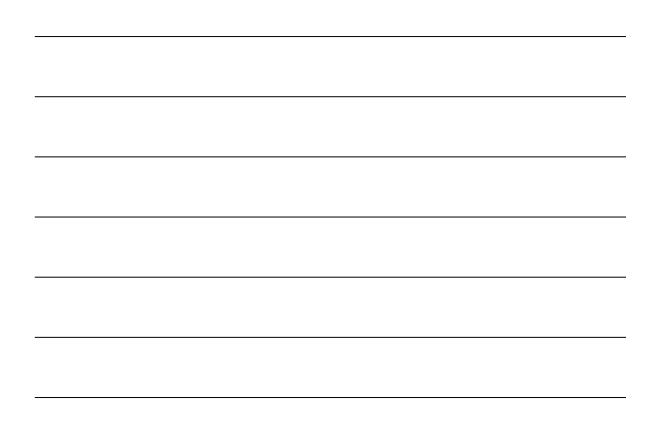

# **Simplification**

Mootha *et al* did a two sample K-S test to compare genes<br>in a specific gene set with genes not in that set.

Instead of doing this, why don't we simply do a one sample test, comparing each gene set to the whole (population) directly?

Each gene set is small w.r.t. the entire set of genes, so all other genes ≈ all genes.

If we have approximate normality, a <sup>z</sup>-test should work for shift alternatives. A chi-squared test for scale changes also works.

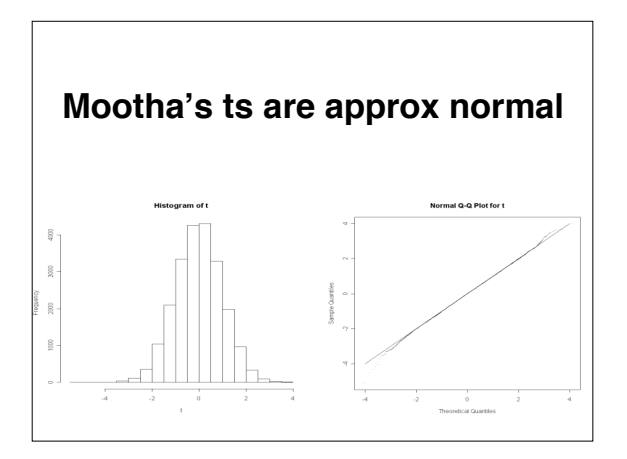

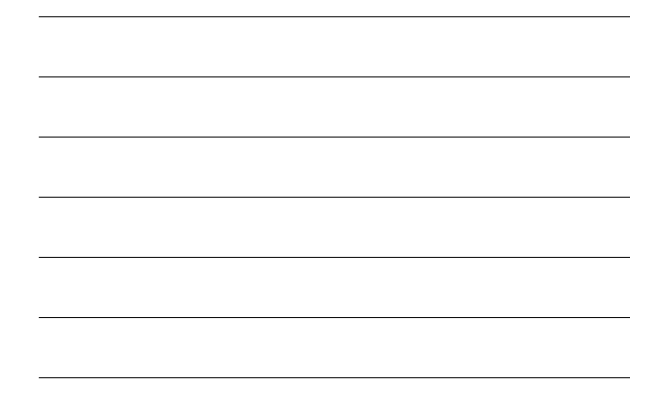

### **One sample z-test**

Assumption: the (population of) *t*-statistics of all genes follow normal distribution. Denote the mean by  $\mu$  and the SD by  $\sigma$ .

If this is the case, the best test of the null hypothesis that a sample  $t_1$ ,  $t_2$ , ..., $t_n$  is from this distribution, with alternative a shift of the original distribution is based on  $\tilde{t}$ . Specifically, it uses

 $z = (\overline{t} - \mu)/\sigma/\sqrt{n}$ .

In general, we'd expect  $\mu = 0$  and  $\sigma = 1$ , and this is the case for Mootha's ts.<br>Thus we test the null hypothesis that our sample comes from the same<br>population using  $z = \sqrt{n} \overline{t}$ .

Let's do a normal qq-plot of the 149 z-statistics of this form.

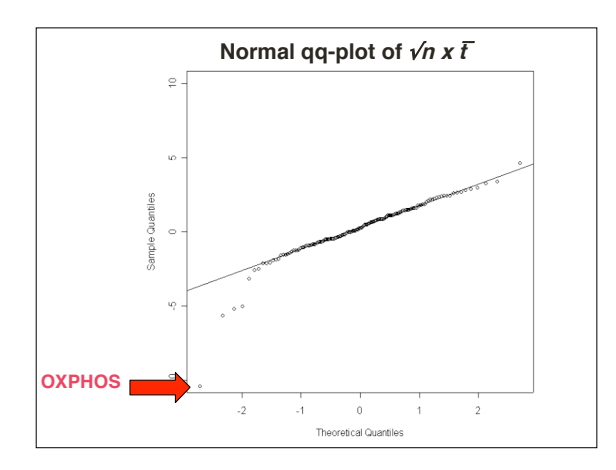

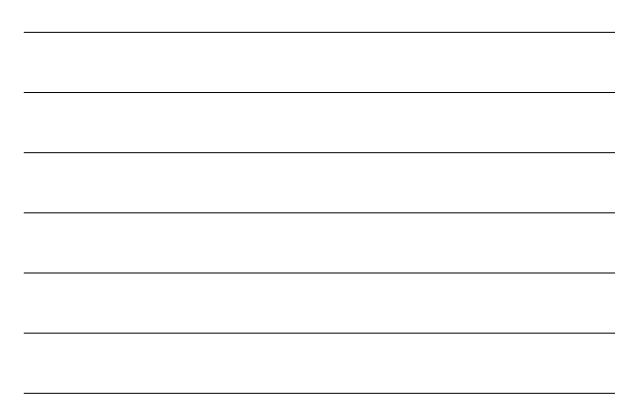

#### **Result from one sample ztest**

• OXPHOS is easily identified as ≈ -10. • The next three sets on the top ranking list are all related to

oxidative phosphorylation.

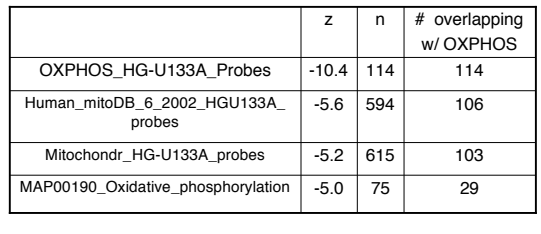

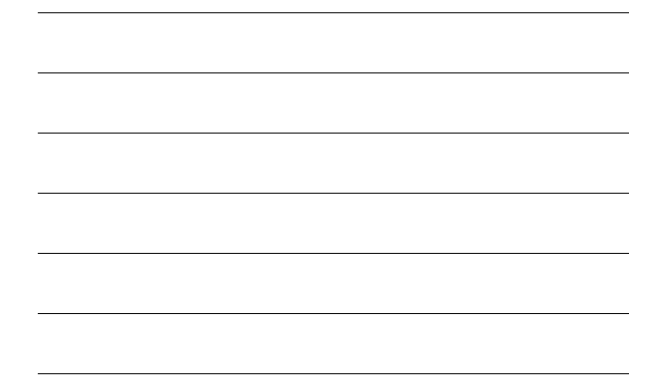

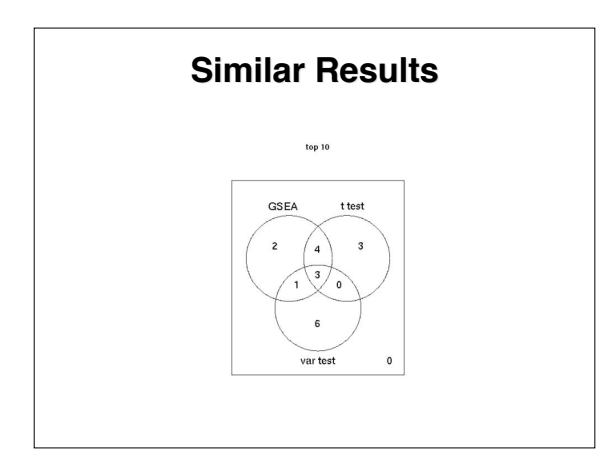

# **Simulation 1**

- 1500 × 29 gene expression values are generated from N(0,1), representing 1500 genes for 9 cases and 20 controls.
- The <sup>1500</sup> genes are divided into <sup>50</sup> gene sets, each with <sup>30</sup> genes. The genes are correlated within each gene set.
- We manipulate the gene expression level of the cases of the first gene set so that the magnitude of difference is known**.**

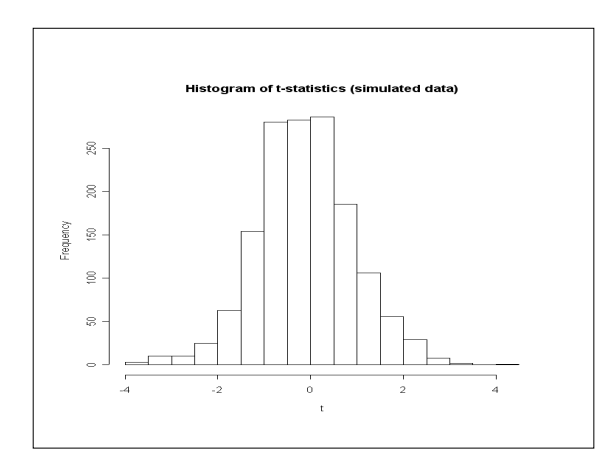

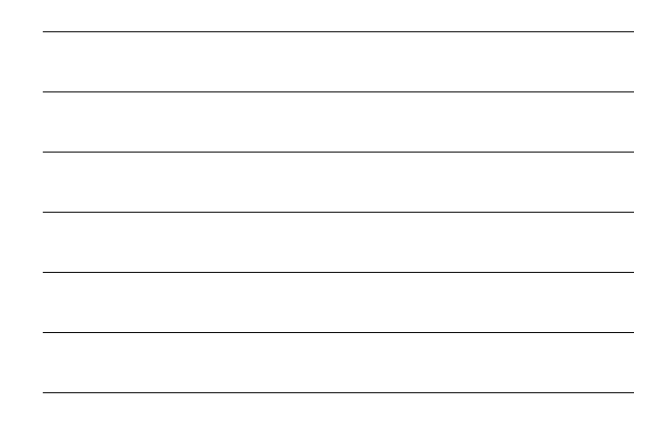

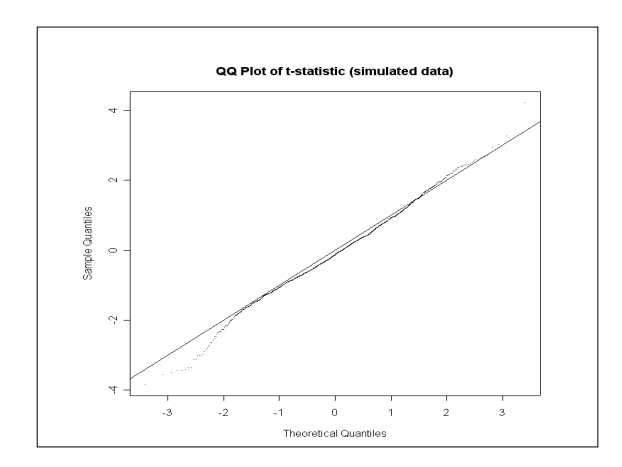

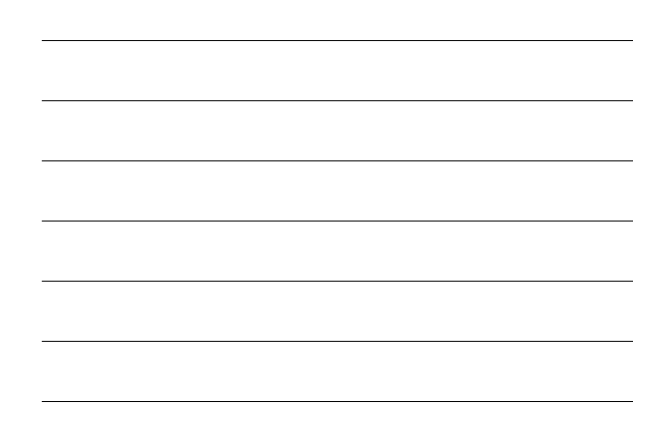

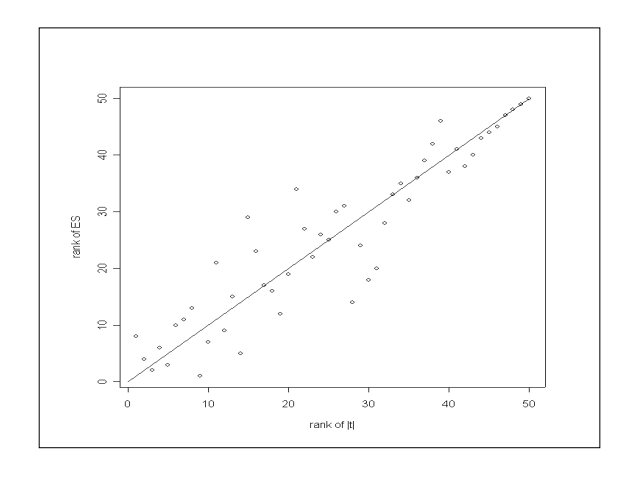

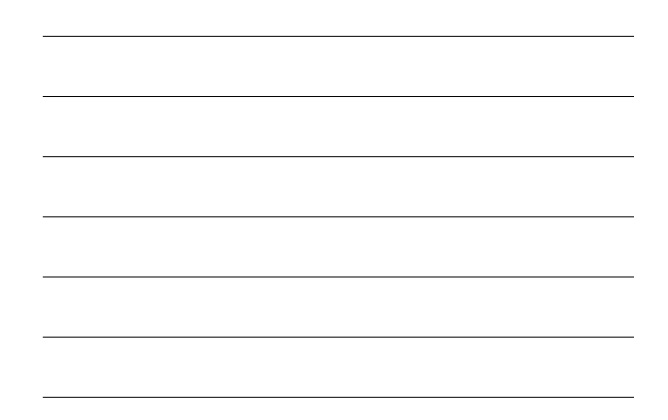

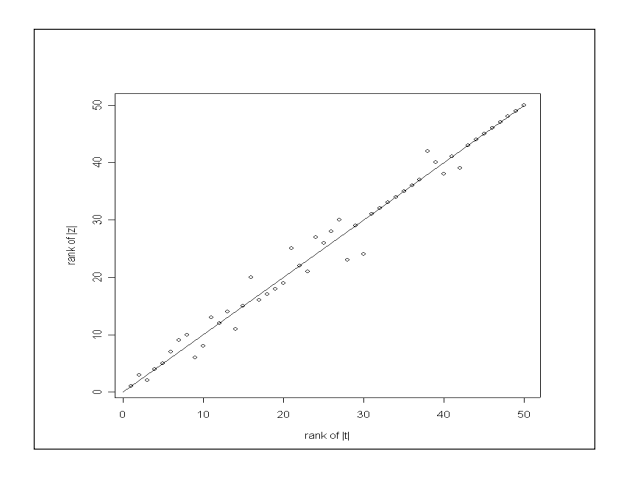

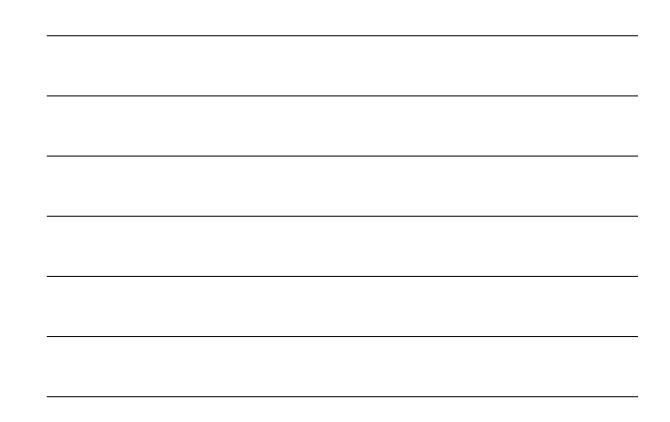

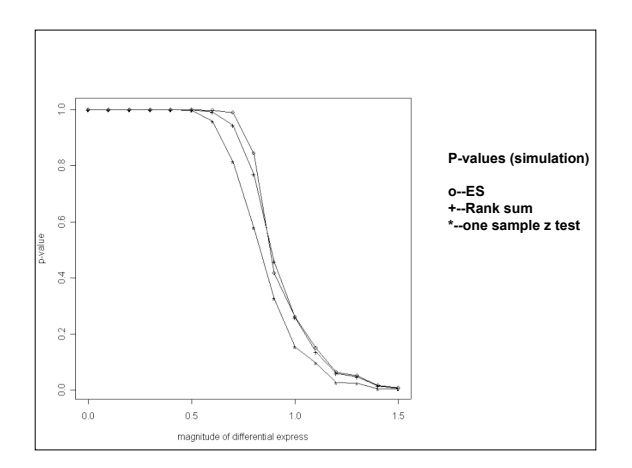

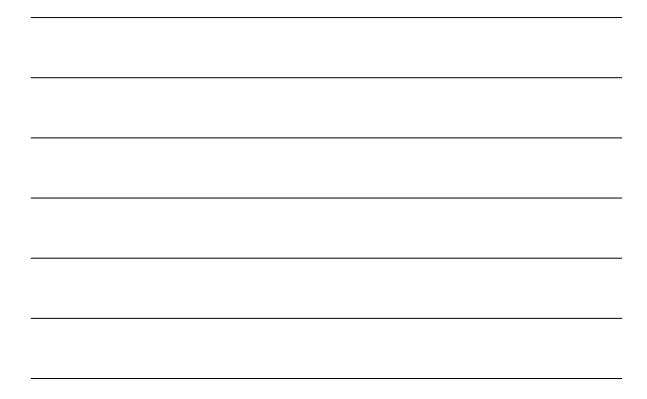

## **Conclusion**

- When the population follows a normal distribution, the one-sample z-test is<br>most powerful for shift alternatives (no surprise: theory says it has to be).<br>From the simulation study, the one sample z-test is seen to be mor
- The new method is not as compute intensive as the K-S test**.** Similar results can be given for the following test statistic, for scale change alternatives: for a set of n genes

 $z' = \sum_{i=1...n} [(t_i - \bar{t})^2 - (n{-}1)] / \sqrt{(2(n{-}1))}$ .

(A test of no scale change might locate a set of genes that was split, with some having larger and others having smaller ts than average.)